## SAP ABAP table STERM EXTD {Enhancement Information: Add-On and Customer}

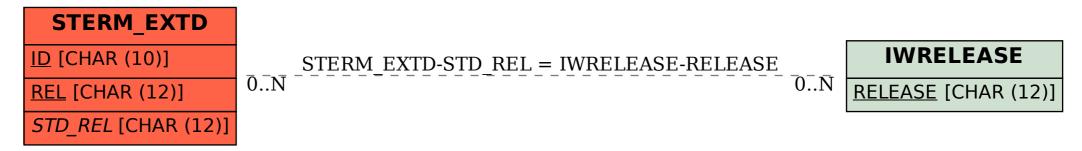